Автор: Administrator 20.03.2020 23:23 -

Сейчас, когда много важной информации хранится онлайн — вряд ли нужно кого-либо убеждать в необходимости защищать свои данные. Многие сайты и приложения взяли за правило принимать только сложные пароли: непременно должны быть заглавные и строчные буквы, цифры и еще много всего. Но придумав такой пароль важно суметь его запомнить. Рассмотрим несколько небольших хитростей.

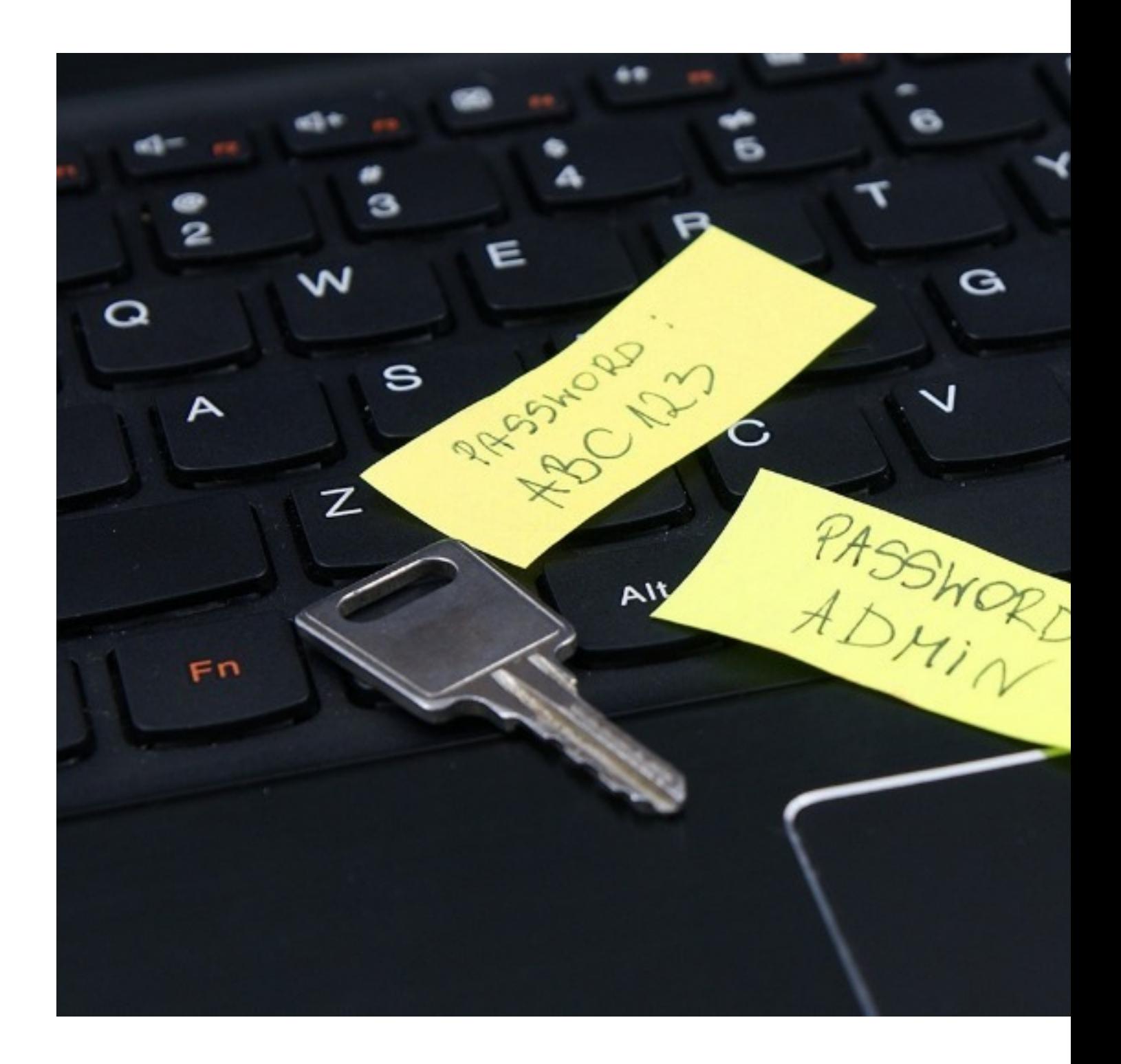

Автор: Administrator 20.03.2020 23:23 -

## **Главное слово**

За основу пароля берётся любое существительное, которое вам нравится, например: «кролик». Его нужно написать латинскими буквами – «krolik». Главное, чтобы у вас была мощная ассоциация. Или если вы решили, например, зарегистрироваться в Instagram или TikTok, чтобы быть в курсе происходящего у друзей, то берите за основу «druziya».

## **Название сайта без гласных**

Если вы пытаетесь придумать пароль к почте на Яндексе или Mейле — до или после основного слова записывайте название сайта без гласных. Например: «yndx» или «ml». Если речь идёт о приложении TikTok — "tktk".

## **Цифровой сегмент**

Чтобы не писать рандомное число, вы можете посчитать количество букв в основе или в названии веб-страницы. Например, в существительном «krolik» их 6 , в названии сайта «Мейл» – 4, значит в шифре будет фигурировать одна из этих цифр.

## **Верхний и нижний регистры**

Здесь тоже нет строгих правил, главное — запоминаемость. Если вы строго следуете правилам русского языка, то можете просто начинать каждое новое слово с заглавного символа — «KrolikYndx». Или изобразить «заборчик» из букв, чередуя строчные и заглавные — «kRoLiKyNdX».

В итоге получается сложная цифробуквенная комбинация, которая вместе с этим отлично откладывается в памяти. Если поэкспериментировать с регистрами, очерёдностью слов, постановкой цифр в начале, середине или конце, то комбинаций становится ещё больше. Так что и хакеры вам больше не страшны, и время на восстановление забытого пароля тратить не будете, и на бумажках, которые вы можете потерять, записывать ничего не придётся.